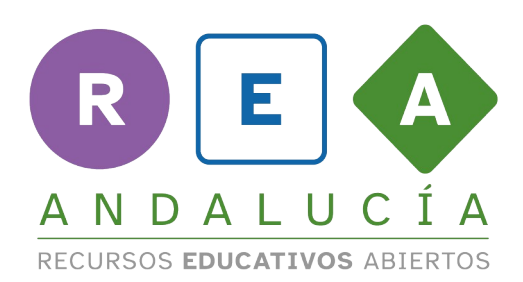

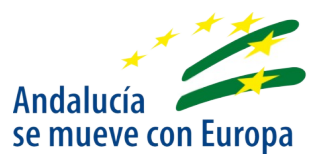

## **Reaflix y el horario de programación**

# **Las gráficas**

## **¡Vamos a jugar con gráficas!**

#### **Cada bloque, una hora**

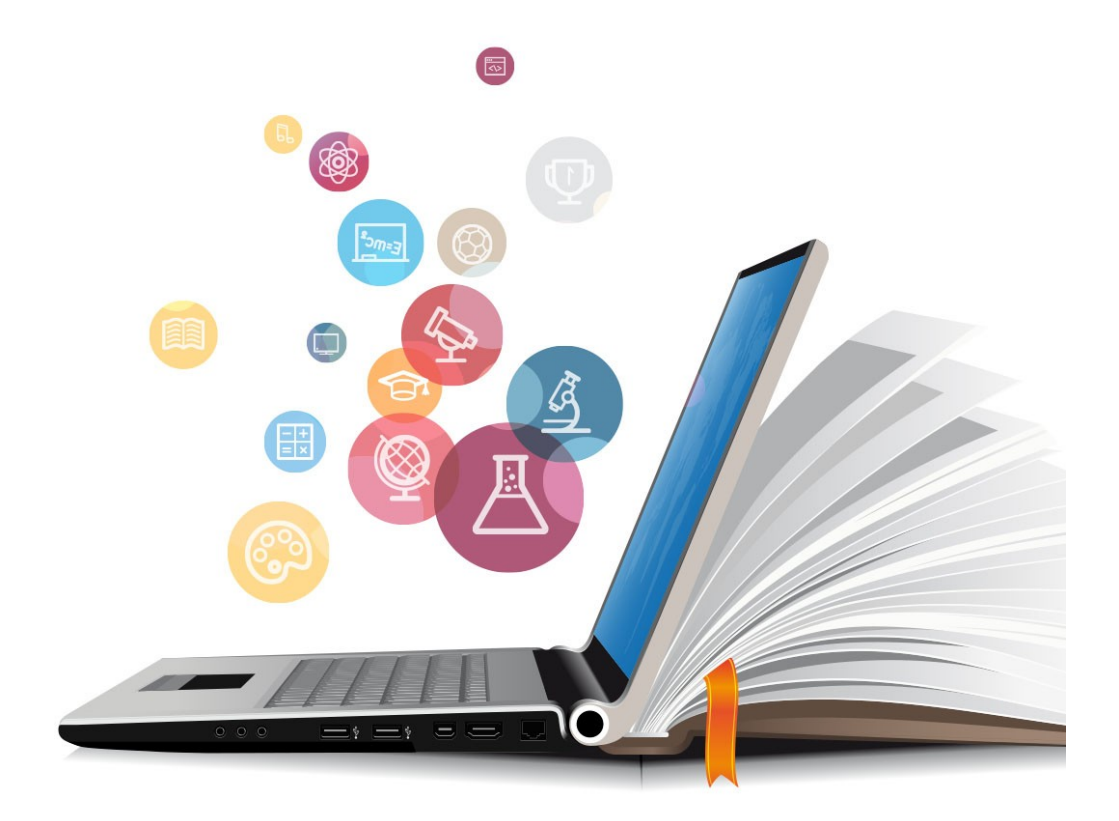

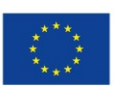

**UNIÓN EUROPEA** Fondos Europeo de Desarrollo Regional

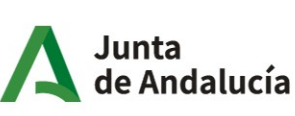

Consejería de Educación y Deporte

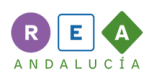

#### **1 Cada bloque es una hora**

Para realizar esta gráfica con bloques debes pensar en un día de la semana, de lunes a viernes.

Rellena la siguiente tabla, poniendo las horas que dedicas a cada actividad. Pero debe cumplir dos condiciones:

1º.- Deben ser horas completas, si lo necesitas pide ayuda a tus compañero o a tu profesor/a.

2º.- Al finalizar todas las horas deben sumar 24, ya sabes que son las horas que tiene un día.

En las actividades extraescolares incluye el tiempo de las tareas y estudio.

En jugar y ver la televisión, incluye videojuegos.

Después, elige un color para cada actividad, los colores que tengas en los bloques.

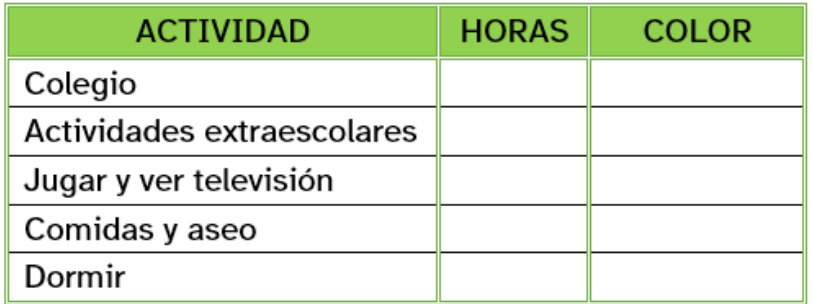

Ahora coge los bloques de cada color y ponlos formando columnas, pon las columnas unas junto a otras y encima de cada una un papel diciendo de qué actividad son.

¡Ya tienes tu gráfica lista! El resultado será algo así:

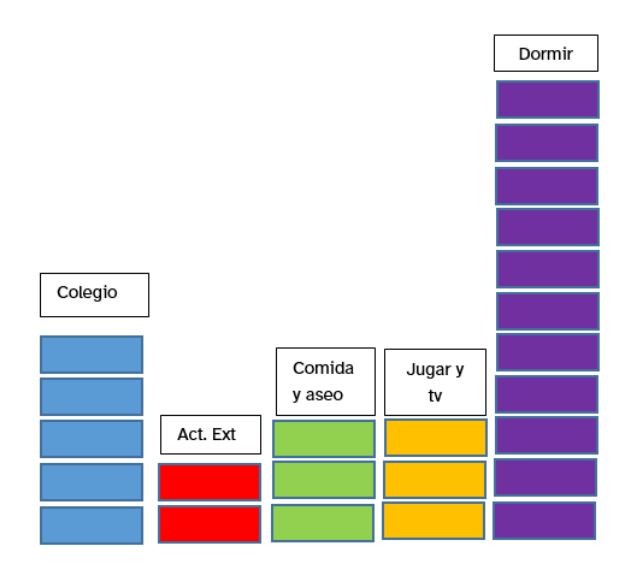

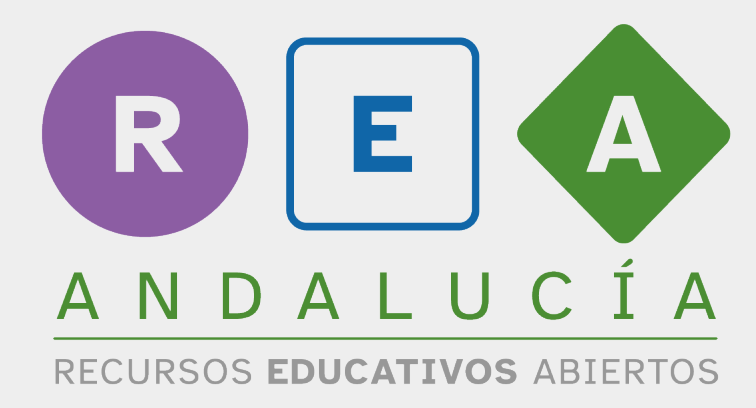

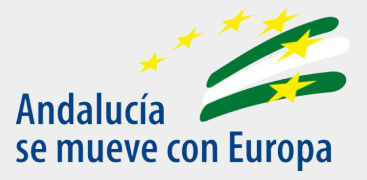

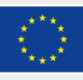

**UNIÓN EUROPEA** Fondos Europeo de Desarrollo Regional

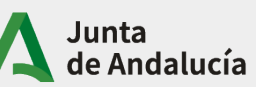

Consejería de Educación  $|$  y Deporte